「ワールドラグビー」で検索

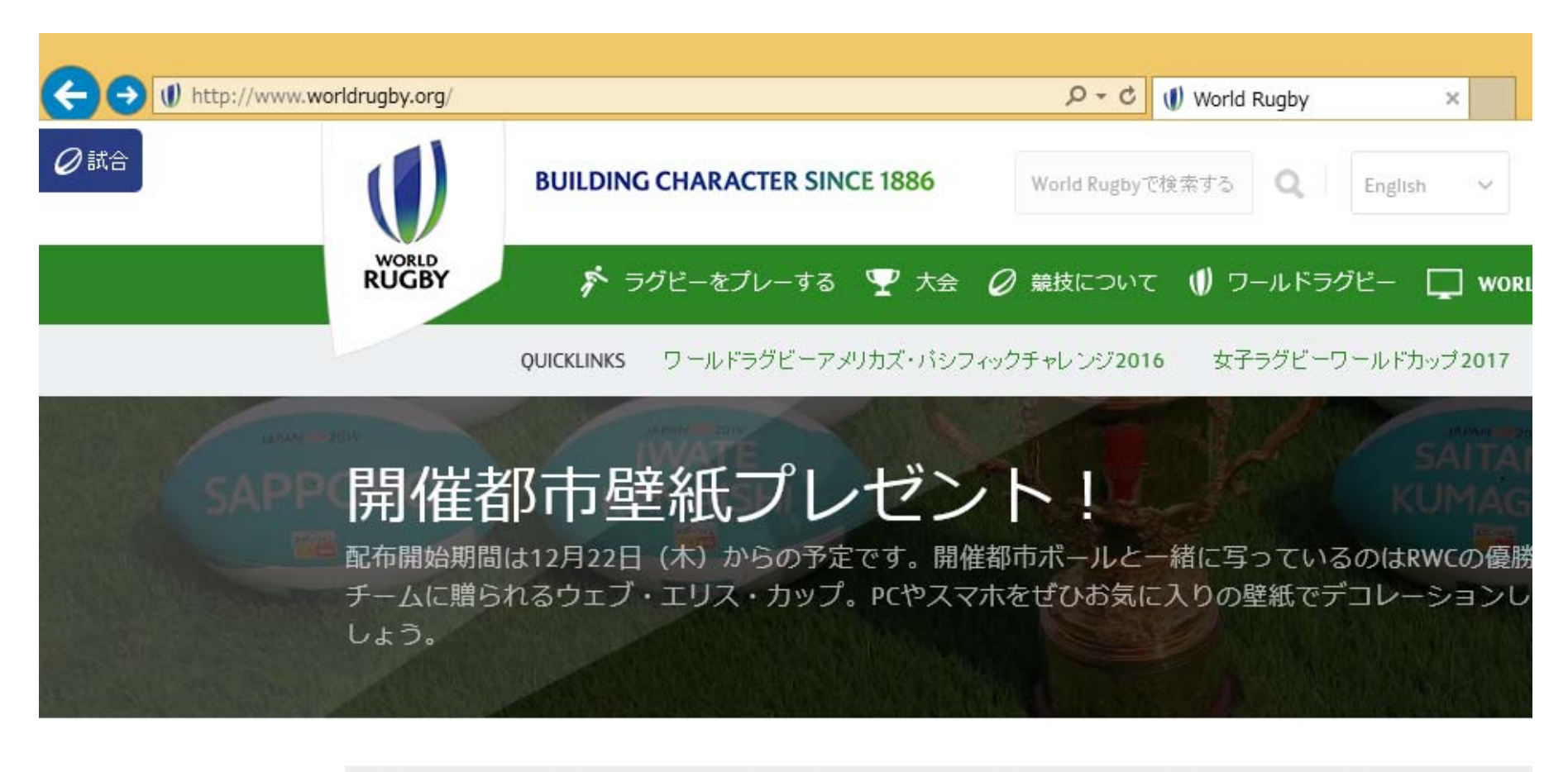

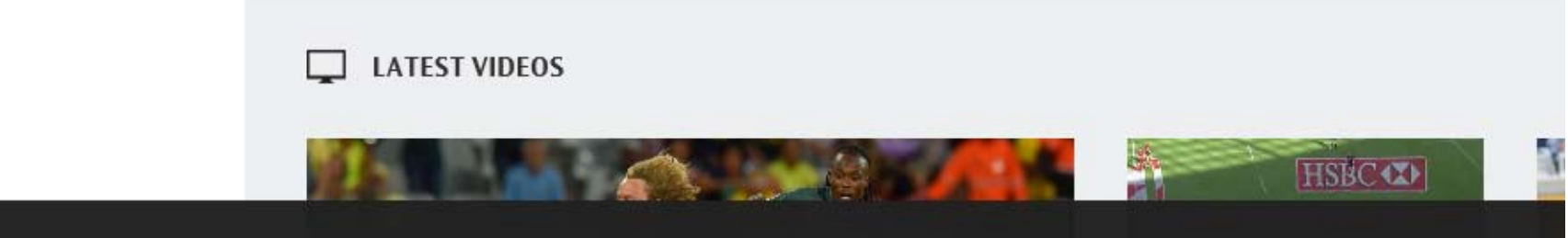

表示されたトップページを一番下までスクロールする

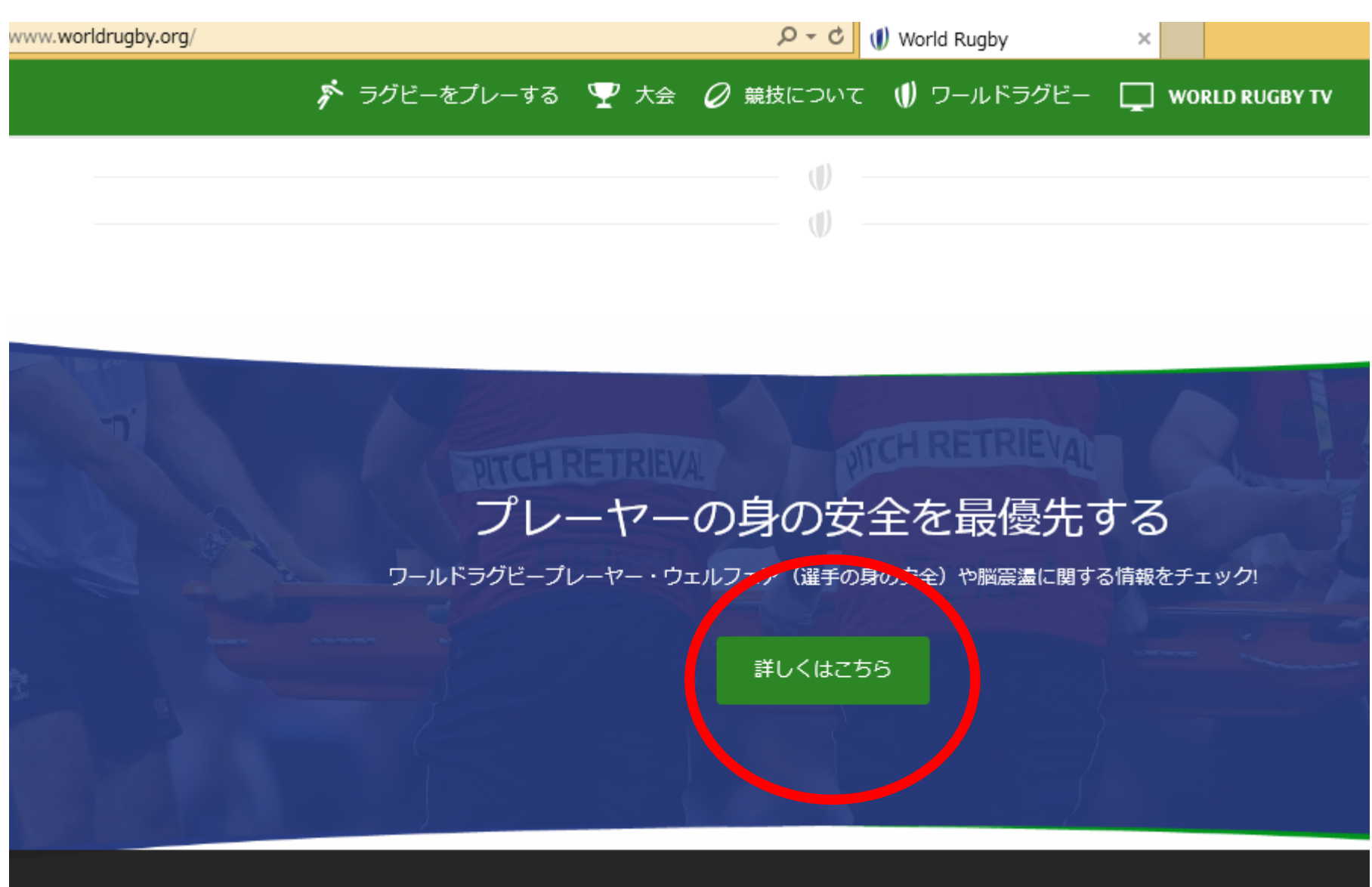

World Rughyウェブサイトトのクッキー

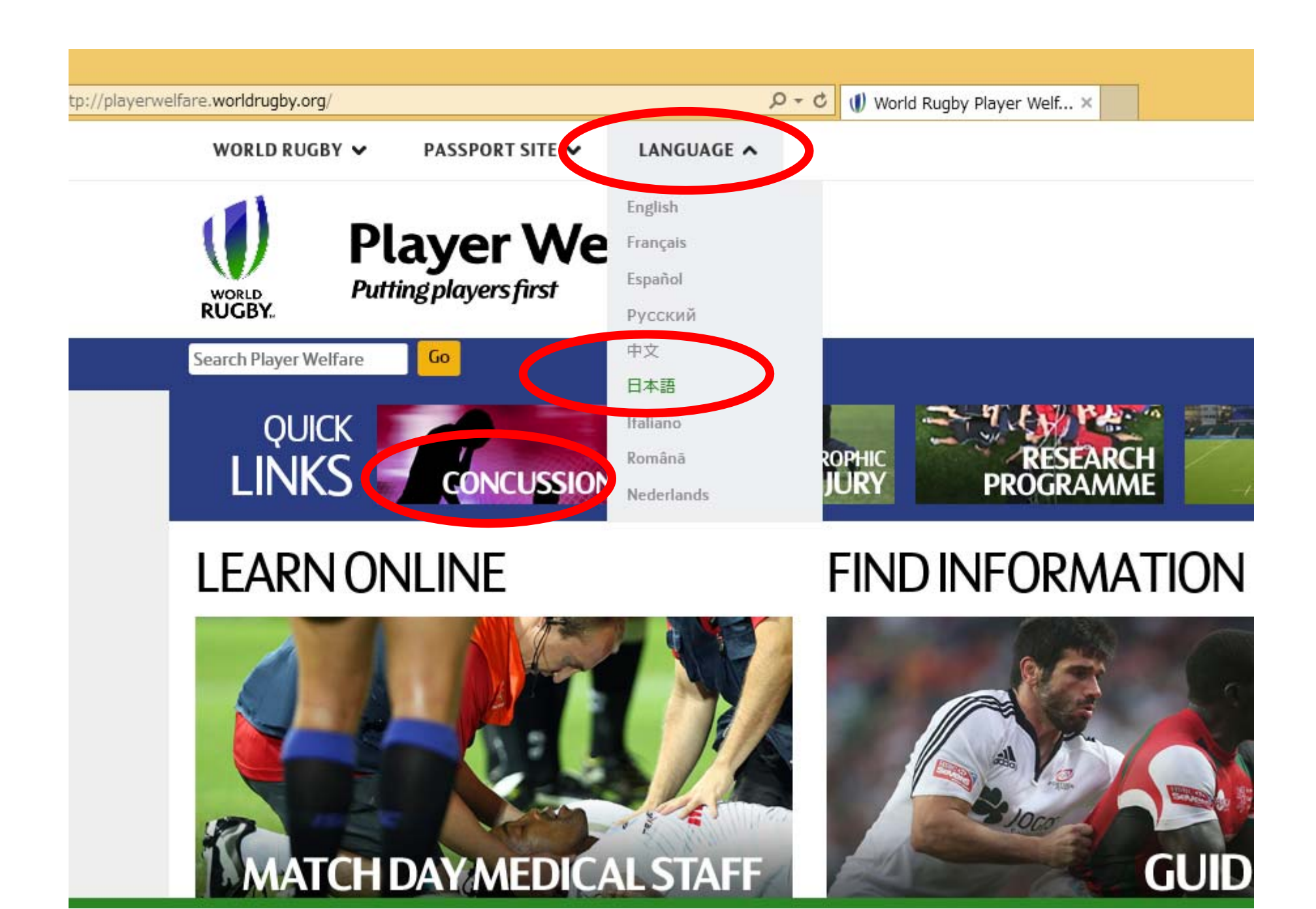

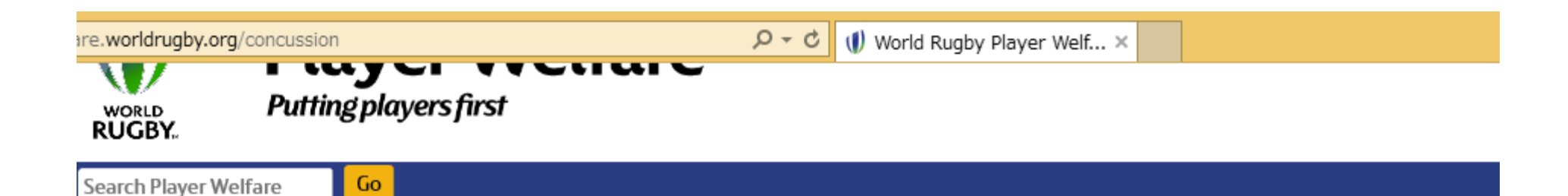

## WORLD RUGBY脳振盪への対応

言語 英語 フランス語 スペイン語 ロシア語 I Dutch

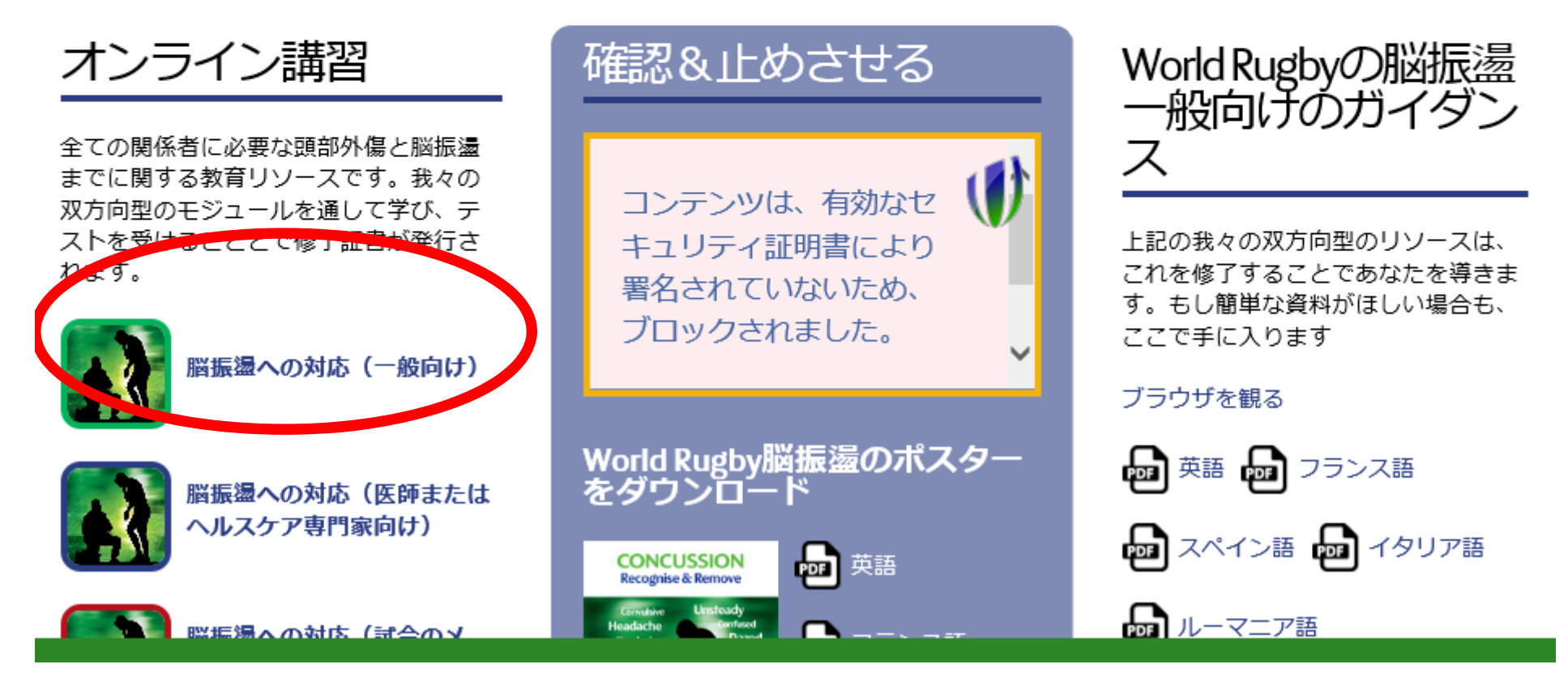

#### $\bar{v} - I_2$

うなたのモジュール

幽振盪の管理 (一般向

### 残

脳振盪に関して

■ポケット版脳振盪評価ツール™

3 原則の要約

1レフリーと脳振盪

5 段階的復帰プログラム(GRTP)

. . .

## 脳振盪の管理(一般向け)

## ワールドラグビー 教育プログラム

脳振盪の管理 (一般向 け)

インタラクティブ学習教材

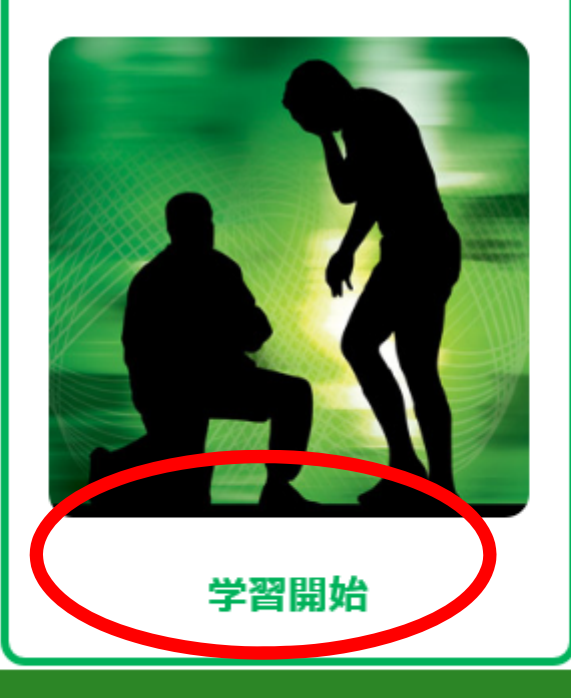

脳振盪は全てのスポーツに影響 を及ぼす問題であり、ラグビー に関わる全ての人が脳振盪の症 状を理解し、明らかな症状もし くは疑いのある症状を持つ全て のプレーヤーは、競技や練習を 止めさせることが重要です。

キーポイントは簡単ですー確認 して止めさせることです。脳振 盪の症状を確認し、それらの症 状があるプレーヤーはプレーを 止めさせ戻さないことです。

プレーヤー、コーチ、スタッ フ、医師、科学者、メディアや サポーターたちと協力すること によって、私たちはあらゆるレ ベルの試合における、競技参加 者の健康を守ることができるの です。

当サイトでは、お客様により便利にご利用いただくために、cookie(クッキー)を使用しています。使用されているcookie(クッキー)の詳細については、 cookie(クッキー)ポリシーをお読みください。. cookie(クッキー)の設定を変更せずに利用を続ける場合、当サイトにおけるcookie(クッキー)の使用に同 意していただいたことになります。設定を変更してクッキーを削除したい場合は、cookie(クッキー)ポリシーに削除の方法が記されています。

当サイトのクッキーに同意します。

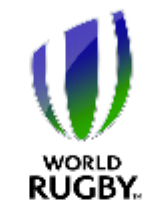

**Training Passport** 

Your gateway to World Rugby's online training and education portfolio

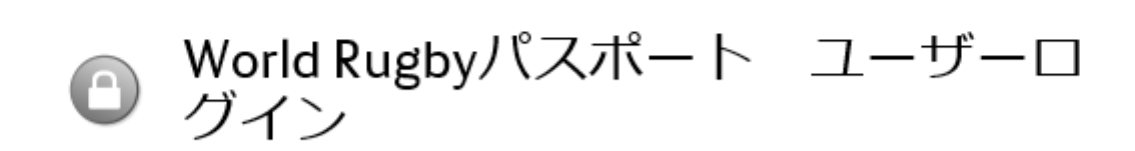

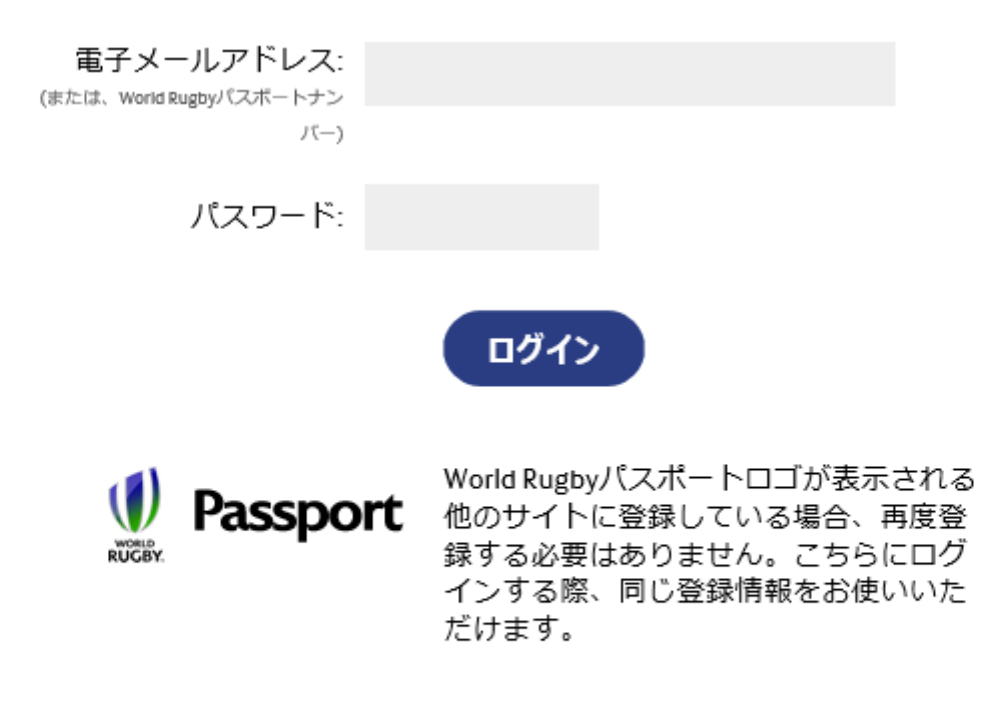

未登録なので登録します。

パスワードを忘れた

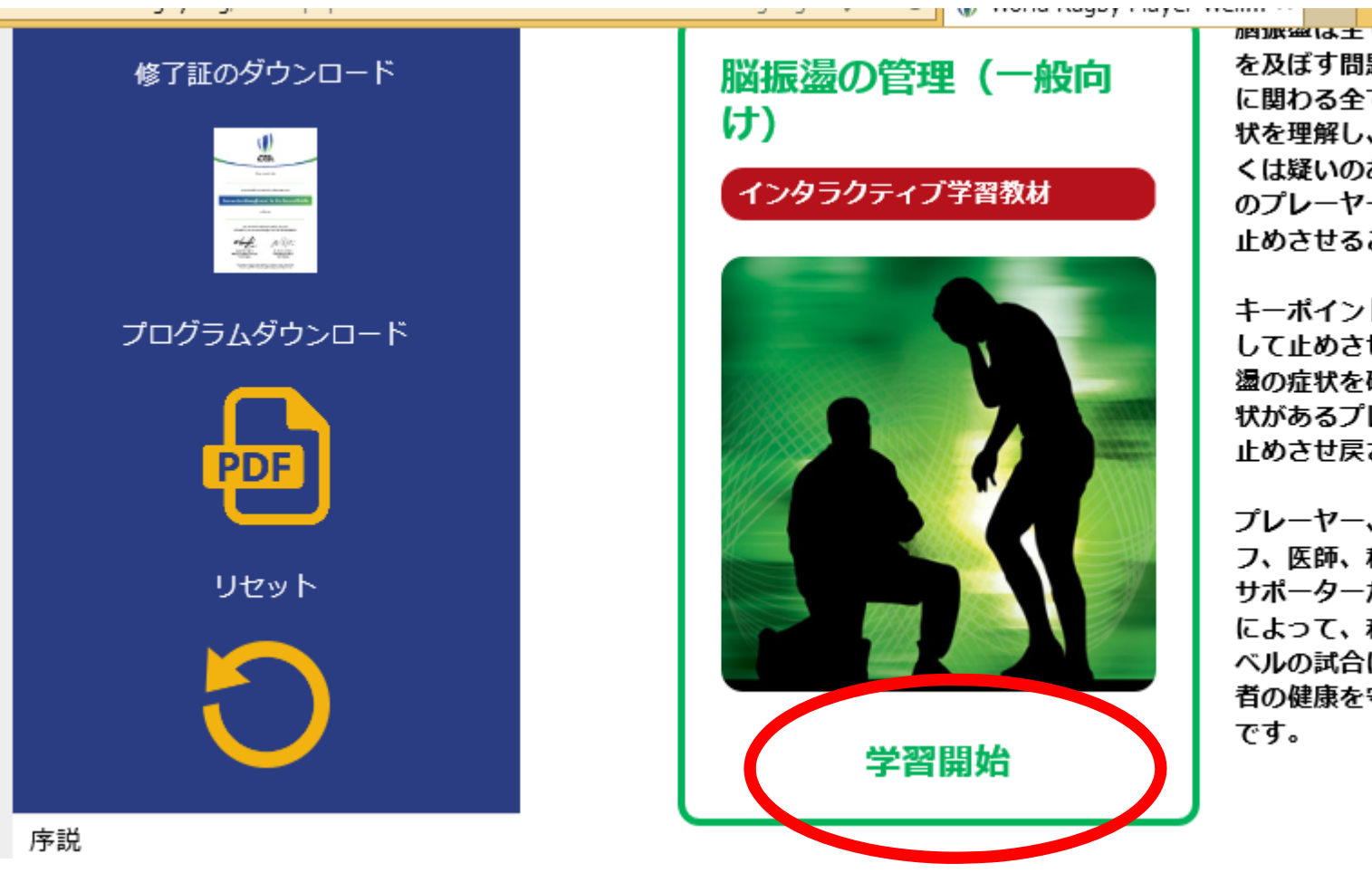

習取電は土モリス小 フに多音 を及ぼす問題であり、ラグドー に関わる全ての人が脳振盪の症 状を理解し、明らかな症状もし くは疑いのある症状を持つ全て のプレーヤーは、競技や練習を 止めさせることが重要です。

キーポイントは簡単ですー確認 して止めさせることです。脳振 盪の症状を確認し、それらの症 状があるプレーヤーはプレーを 止めさせ戻さないことです。

プレーヤー、コーチ、スタッ フ、医師、科学者、メディアや サポーターたちと協力すること によって、私たちはあらゆるレ ベルの試合における、競技参加 者の健康を守ることができるの

# ・初めての方 →「学習開始」 2回目以降の方→「リセット」>「学習開始」

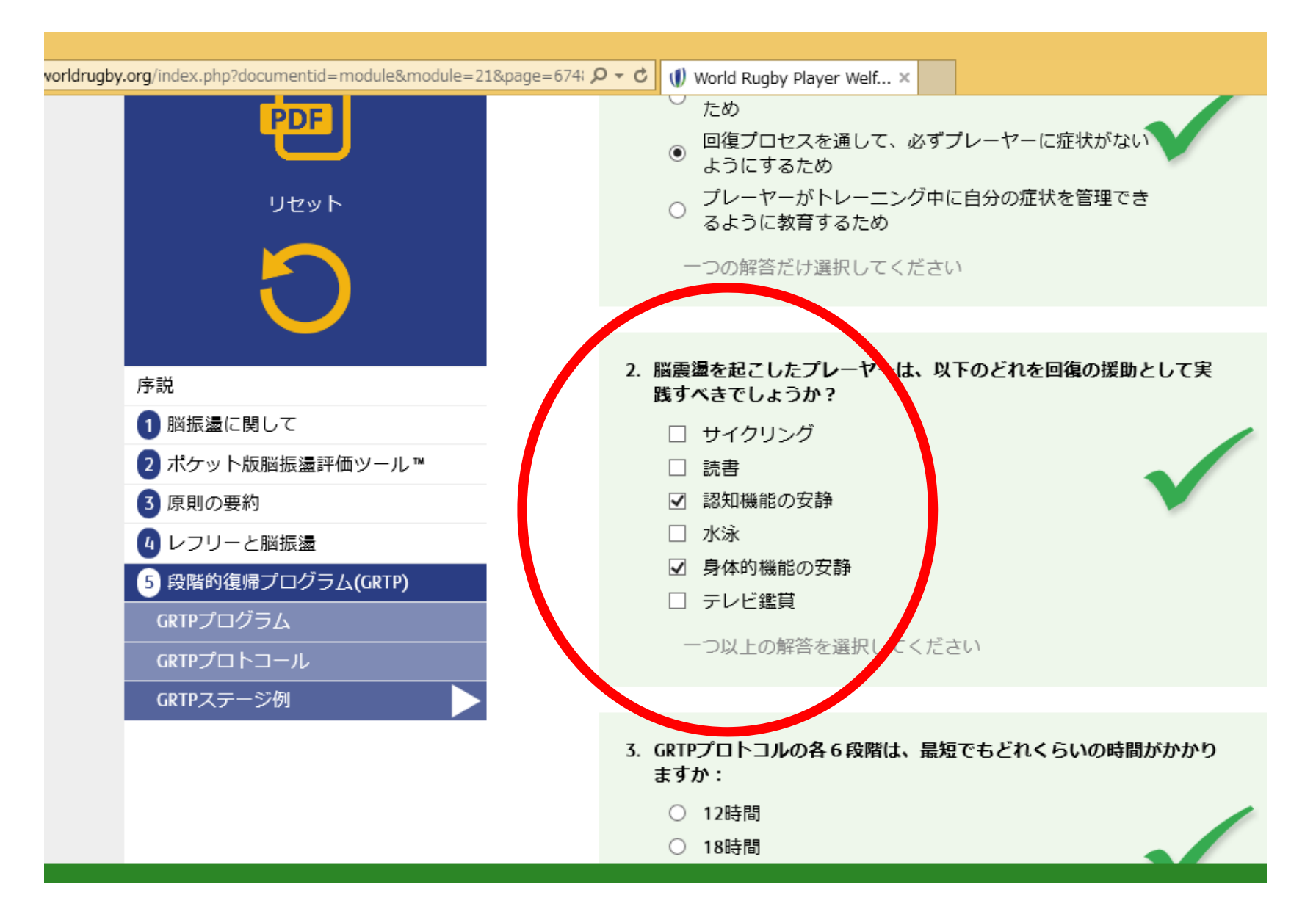

# ※上記2の答えは、上の2つです。

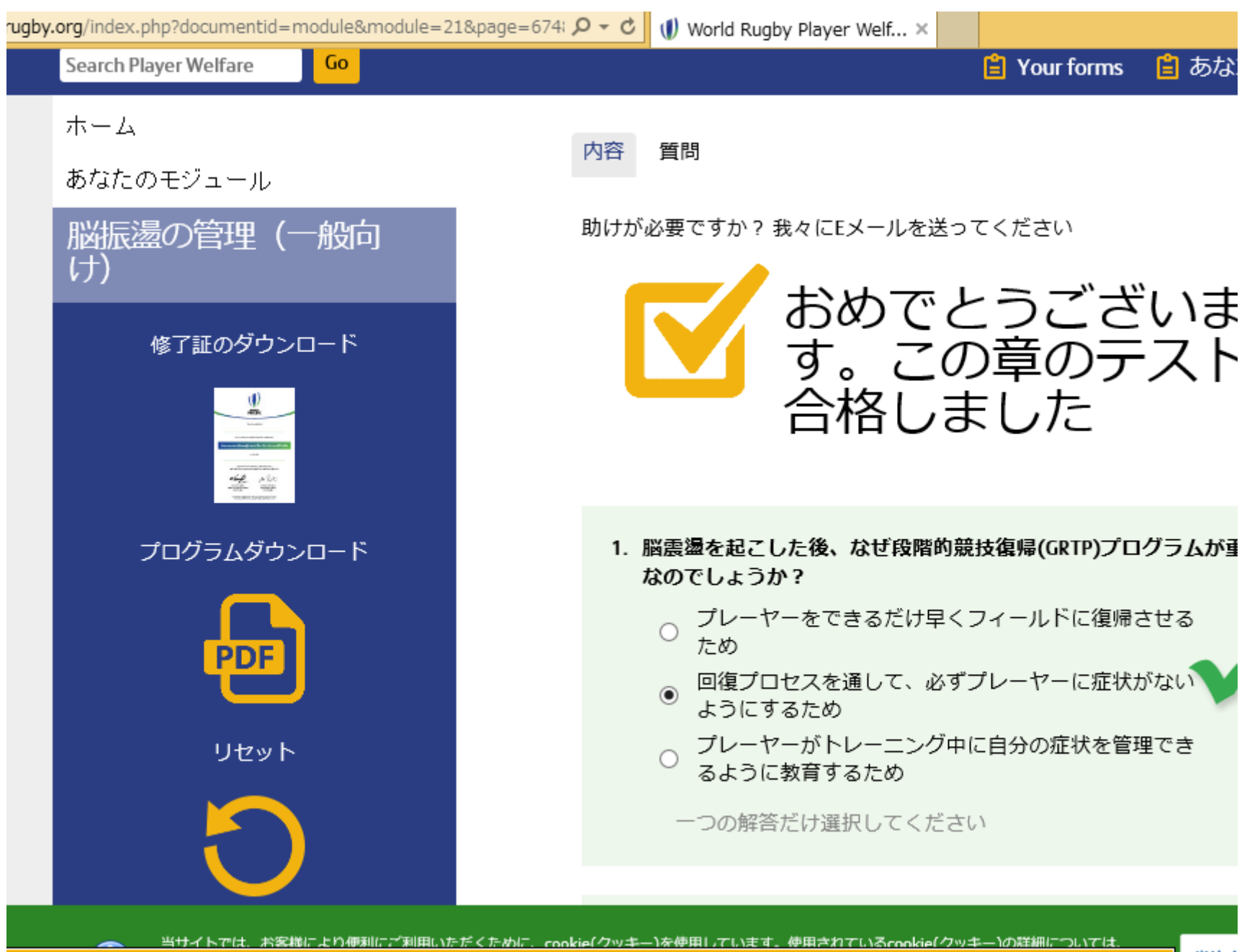

当什イ

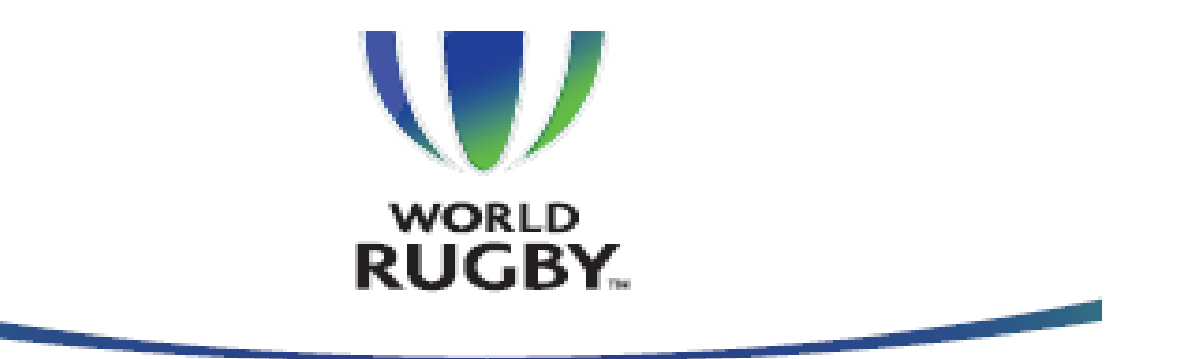

この証明書は、以下の事項を証明します。

kensei kawabata

上記の者は、以下のオンラインプログラムを修了しました:

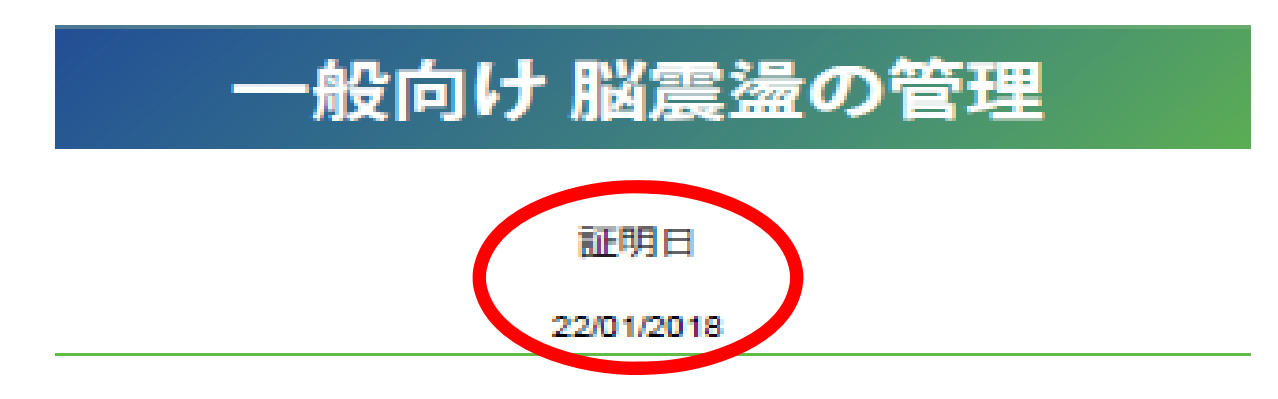

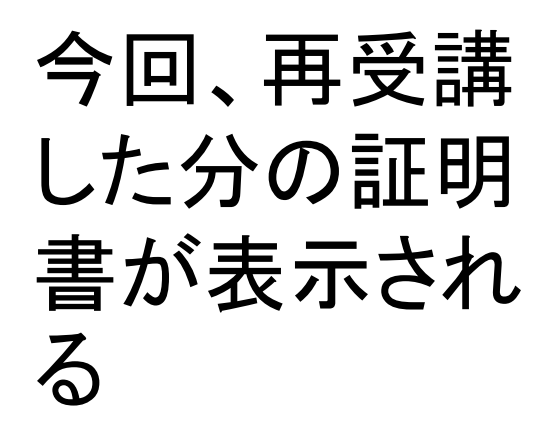

この証明書は2年間有効です。有効期限が過ぎたら、 プログラムを受け直すようにしてください。

 $\angle$   $\rightarrow$